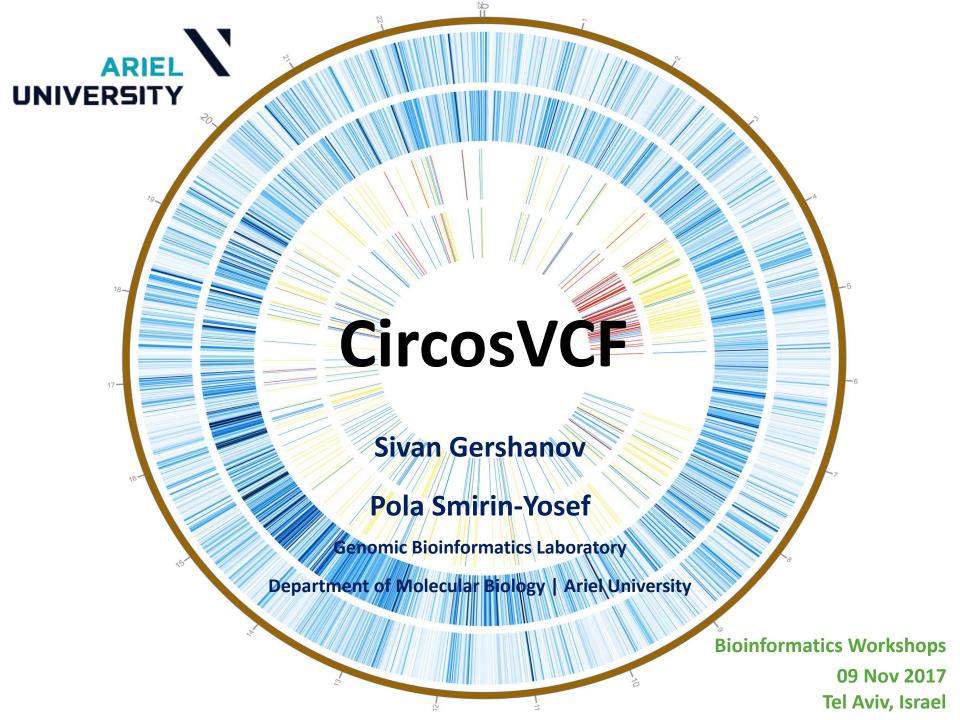

### Outline

- Circos Visualization
- Variant Call Format (VCF) file
- CircosVCF
  - Introduction
  - Demo
  - Hands-on

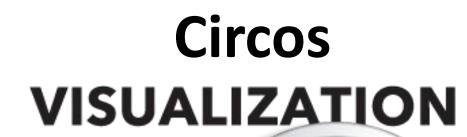

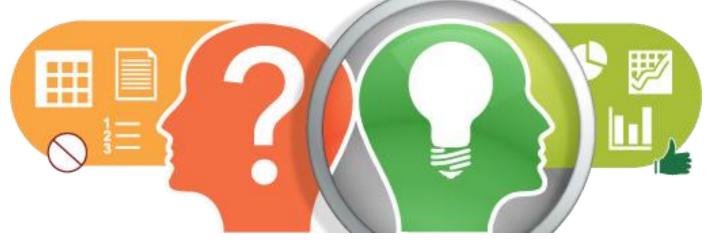

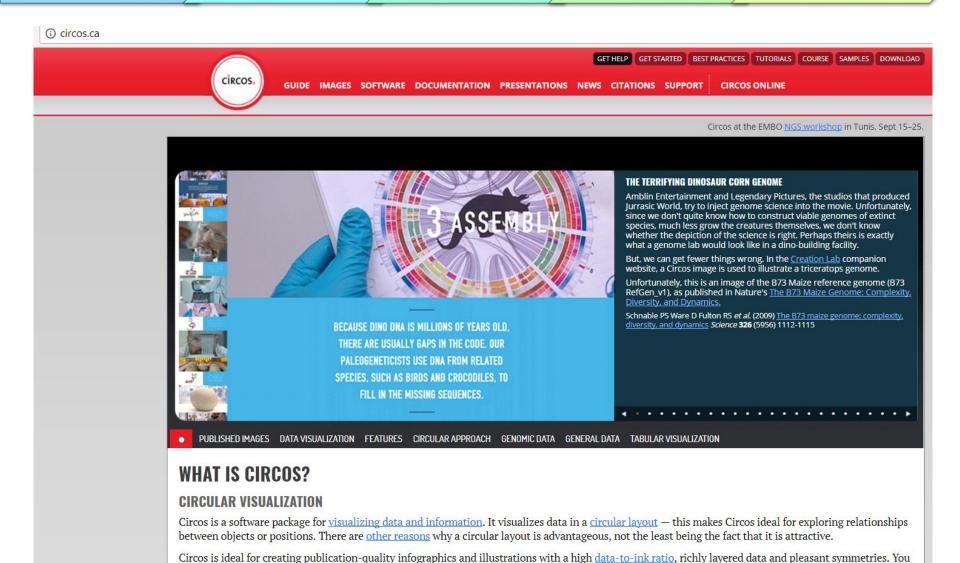

(Krzwinski et al., 2009) "Circos: an information aesthetic for comparative genomics". Genome Research, 19(9), 1639–45. http://circos.ca/

have fine control each element in the figure to tailor its focus points and detail to your audience.

Demo

### Circular Visualization

- Layering different data sets to create highly infographics with texture and visual appeal
- Integrate data for one or multiple samples to emphasize particularities, similarities or differences, in a single graphical representation
- Circos is capable of displaying data as:
  - Scatter line
  - Histogram plots
  - Heat maps
  - Tiles connectors and text

### 1. Genomic data

- Circular layout that facilitate sequenced genomic information
- Each chromosome is a segment around the circle

Features that have chromosomes and positions:

Structural variants

Repetitive elements

Homology

Evolutionary conservation scores

**SNPs** 

Genes

Differential gene expression

DHS peaks

Copy number profiles

ChIP-seq peaks

CpG islands

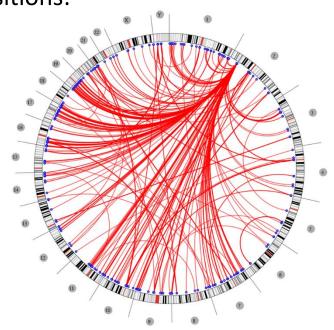

Demo

## 2. Chord diagram

- Inter-relationships between data in a matrix on one or more scales
- The size of a segment is the sum across a row or column in that adjacency matrix

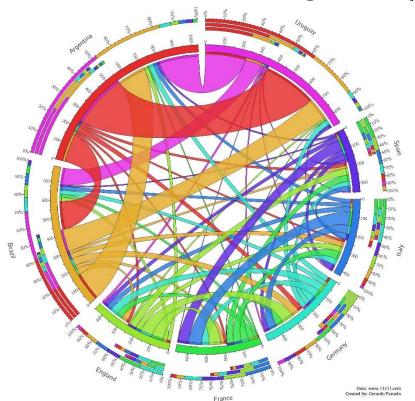

#### ALL THE CHAMPIONS, ALL THE GOALS

All the goals scored and conceded by all the Wolrd Cup winners, in all matches held between them. Ribbons in the same colour of team mean goals scored, in different colours mean goals conceded.

Demo

**Circos Visualization** 

Distinct from both chromosomal coordinates and from chord diagrams (increased space for the leaf nodes)

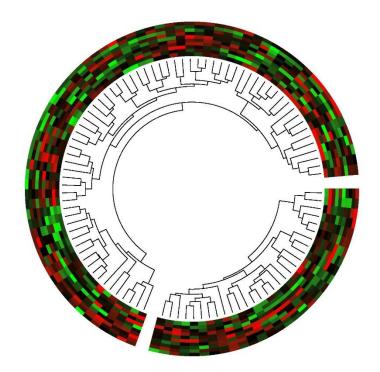

A circos plot containing two phylogenetic trees with associated heatmaps

# **Complicated Circos Plot**

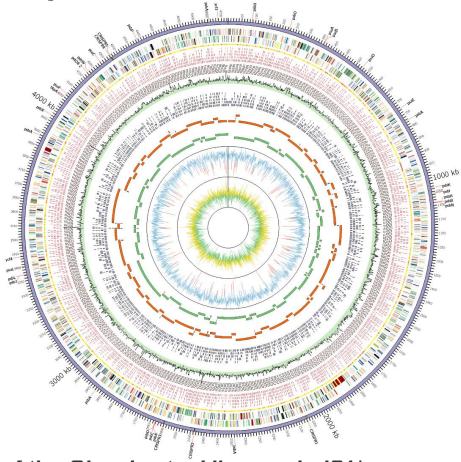

#### Circular representation of the Gloeobacter kilaueensis JS11 genome

From inside out: GC skew (Yellow>0, Green<0), GC percent (Blue>50%, Red<50%), Newbler scaffold contigs, Celera contigs, Velvet contigs (Illumina reads only), read coverage (Combined 454 and Illumina reads sampled for 1,000 bp window. Highest coverage is 368×), minimal tiling clone pairs (shown in red), recruited reads from metagenome, taxonomic rank of top BLAST hit (yellow = Cyanobacteria, Red = others, Grey = no BLAST hit), coding regions in minus and plus strands (colored by COG functional categories). CRISPR repeat regions are highlighted in yellow in the outermost circle. Locations of genes involved in photosystems are labeled in the outermost circle

Demo

Interesting data patterns

Impressive figures for publications

- Circos with and line based tool -writing a long configuration file, challenging for user with no computing experience
- Circoletto
- J-Circos

- Circa not free
- R based
  - RCircos
  - OmicCircos
  - Circlize
  - Ggbio
  - CIRCUS

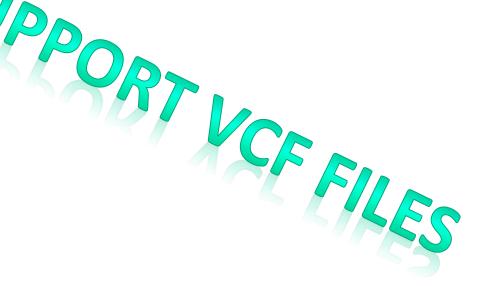

https://omictools.com/circos-plot-generation-category

## Integrative Genomics Viewer (IGV)

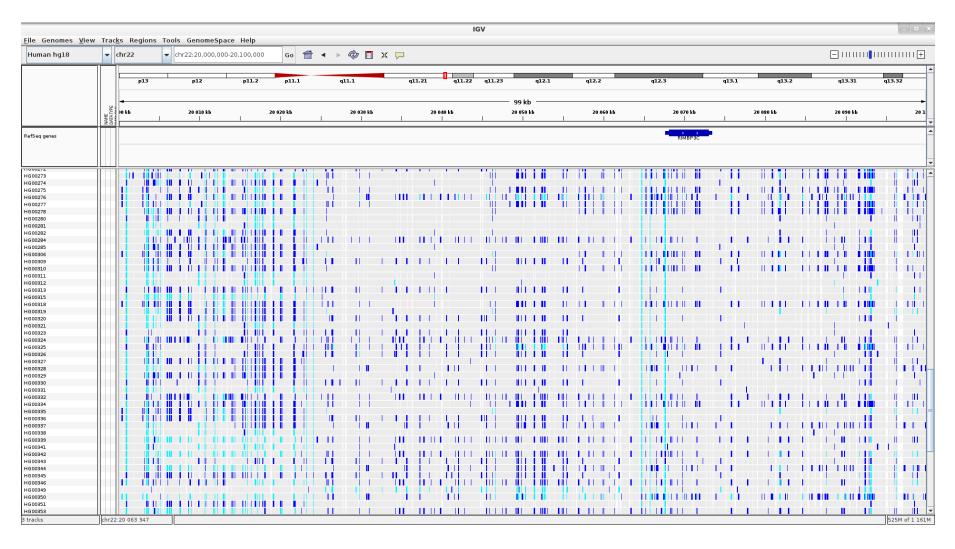

Dark blue = heterozygous, Cyan = homozygous variant, Grey = reference. Filtered entries are transparent.

# Variant Call Format (VCF) file

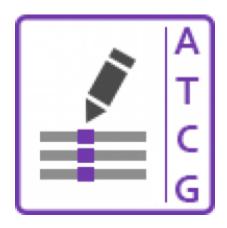

## Sequencing data workflow

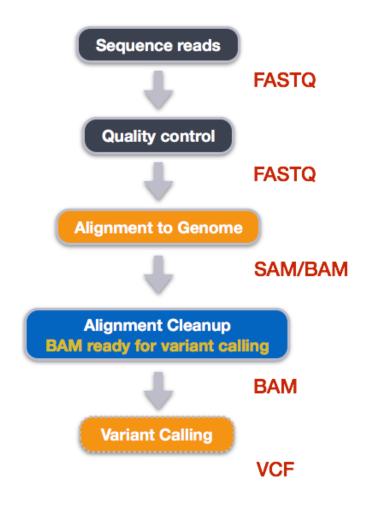

Demo

### **Variant Callers**

- Identification of variants from sequence data
- When aligned read differ from the reference genome it is written to a VCF file
- Over 40 open-source tools

GATK Platypus

FreeBayes VarScan

Samtools LoFreq

Variant tools VarDict

## Variant Call Format (VCF) file

- Text format
- Storing genotyping information
  - SNP
  - Indel
  - Structural variation
- Contain variants position
- The number of reads
- Overall quality

Each line in the VCF file represents a single variant Various properties of that variant represented in the columns

```
Example
     ##fileformat=VCFv4.0
                                                                               Mandatory header lines
     ##fileDate=20100707
     ##source=VCFtools
                                                                                         Optional header lines (meta-data
     ##reference=NCBI36
                                                                                         about the annotations in the VCF body)
    ##INFO=<ID=AA, Number=1, Type=String, Description="Ancestral Allel
VCF header
     ##INFO=<ID=H2, Number=0, Type=Flag, Description="HapMap2 members ip">
    ##FORMAT=<ID=GT, Number=1, Type=String, Description="Genotype"
     ##FORMAT=<ID=GQ, Number=1, Type=Integer, Description="Genotype Quality (phred score)">
     ##FORMAT=<ID=GL, Number=3, Type=Float, Description="Likeli/oods for RR, RA, AA genotypes (R=ref, A=alt)">
     ##FORMAT=<ID=DP, Number=1, Type=Integer, Description="Read Depth">
     ##ALT=<ID=DEL.Description="Deletion">
     ##INFO=<ID=SVTYPE, Number=1, Type=String, Description="Type of structural variant">
     ##INFO=<ID=END, Number=1, Type=Integer, Description="End position of the variant">
                                                                                                        Reference alleles (GT=0)
     #CHROM POS ID
                                     QUAL FILTER INFO
                                                                                             SAMPLE
                        REF
                                                                         FORMAT
                            ALT
                                                                                     SAMPLE1
                                                                         GT:DP
                        ACG_A.AT_
                                          PASS
                                                                                     1/2:13
                                                                                              0/0:29
Body
                                                                                             2/2:70
                                                  H2; AA=T
                                          PASS
                                                                         GT:GO
                                                                                     0|1:100
                  rs1
                                          PASS
                                                                         GT:G0
                                                                                     1 0:77
                                                  SVTYPE=DEL; END=300
                                                                                     1/1:12:3 0/0:20
                                                                                                        Alternate alleles (GT>0 is
            100
                              <DEL>
                                          PASS
                                                                         GT:GQ:DP
                                                                                                        an index to the ALT column)
                                                  Other event
    Deletion
                                                                           Phased data (G and C above
                 SNP
                                        Insertion
                                                                           are on the same chromosome)
                           Large SV
```

## Fixed fields

#CHROM POS QUAL FILTER INFO ID REF ALT 20 14370 rs6054257 G 29 PASS NS=3;DP=14;AF=0.5;DB;H2 Α 20 17330 3 q10 NS=3;DP=11;AF=0.017

FORMAT NA00001 GT:GQ:DP:HQ 0|0:48:1:51,51 GT:GQ:DP:HQ 0|0:49:3:58,50

| Field  | Meaning                                                                                       |  |  |
|--------|-----------------------------------------------------------------------------------------------|--|--|
| CHROM  | Chromosome ID from the reference genome                                                       |  |  |
| POS    | Reference position                                                                            |  |  |
| ID     | The rs number (dbSNP variant)                                                                 |  |  |
| REF    | Reference base (forward strand)                                                               |  |  |
| ALT    | LT Alternate base observed in a sample/set of samples (forward strand)                        |  |  |
| QUAL   | Probability that the ALT allele is <b>incorrectly</b> specified, expressed on the phred scale |  |  |
| FILTER | PASS if this position has passed all quality control filters                                  |  |  |
| INFO   | Additional information                                                                        |  |  |
|        |                                                                                               |  |  |

• AA: ancestral allele

Circos Visualization

- AC : allele count in genotypes, for each ALT allele, in the same order as listed
- AF: allele frequency for each ALT allele in the same order as listed: use this when estimated from primary data, not called genotypes
- AN: total number of alleles in called genotypes
- BQ : RMS base quality at this position
- CIGAR : cigar string describing how to align an alternate allele to the reference allele
- DB : dbSNP membership
- DP : combined depth across samples, e.g. DP=154
- END : end position of the variant described in this record (for use with symbolic alleles)
- H2: membership in hapmap2
- H3: membership in hapmap3
- MQ : RMS mapping quality, e.g. MQ=52
- $\bullet$  MQ0 : Number of MAPQ == 0 reads covering this record
- NS: Number of samples with data
- SB: strand bias at this position
- SOMATIC : indicates that the record is a somatic mutation, for cancer genomics
- VALIDATED : validated by follow-up experiment
- 1000G : membership in 1000 Genomes

```
REF
                                ALT
                                        QUAL FILTER INFO
#CHROM POS
               ID
       14370
               rs6054257 G
                                Α
                                             PASS
                                                    NS=3;DP=14;AF=0.5;DB;H2
20
                                        29
20
       17330
                                        3
                                             q10
                                                    NS=3;DP=11;AF=0.017
```

FORMAT NA00001 GT:GQ:DP:HQ 0|0:48:1:51,51 GT:GQ:DP:HQ 0|0:49:3:58,50

| Field | Meaning                                                                                                    |
|-------|----------------------------------------------------------------------------------------------------|
| GT    | Genotype, encoded as allele values separated by either of / or  .  0/0 - the sample is homozygous reference  0/1 - the sample is heterozygous, carrying 1 copy of each of the REF and ALT alleles  1/1 - the sample is homozygous alternate |
| GQ    | Genotype quality (Phred, probability that the genotype call (G/T) is correct)                                                                                                    |
| DP    | Filtered depth - number of filtered reads that support each of the reported alleles                                                                                                    |
| HQ    | Haplotype quality (Phred)                                                                                                    |

# Genotype field keys

| Field         | Number | Type    | Description                                                      |
|---------------|--------|---------|------------------------------------------------------------------|
| AD            | R      | Integer | Read depth for each allele                                       |
| ADF           | R      | Integer | Read depth for each allele on the forward strand                 |
| ADR           | R      | Integer | Read depth for each allele on the reverse strand                 |
| DP            | 1      | Integer | Read depth                                                       |
| EC            | A      | Integer | Expected alternate allele counts                                 |
| $\mathbf{FT}$ | 1      | String  | Filter indicating if this genotype was "called"                  |
| GL            | G      | Float   | Genotype likelihoods                                             |
| GP            | G      | Float   | Genotype posterior probabilities                                 |
| GQ            | 1      | Integer | Conditional genotype quality                                     |
| GT            | 1      | String  | Genotype                                                         |
| HQ            | 2      | Integer | Haplotype quality                                                |
| MQ            | 1      | Integer | RMS mapping quality                                              |
| PL            | G      | Integer | Phred-scaled genotype likelihoods rounded to the closest integer |
| PQ            | 1      | Integer | Phasing quality                                                  |
| PS            | 1      | Integer | Phase set                                                        |

Table 2: Reserved genotype fields

Demo

### VCF documentation

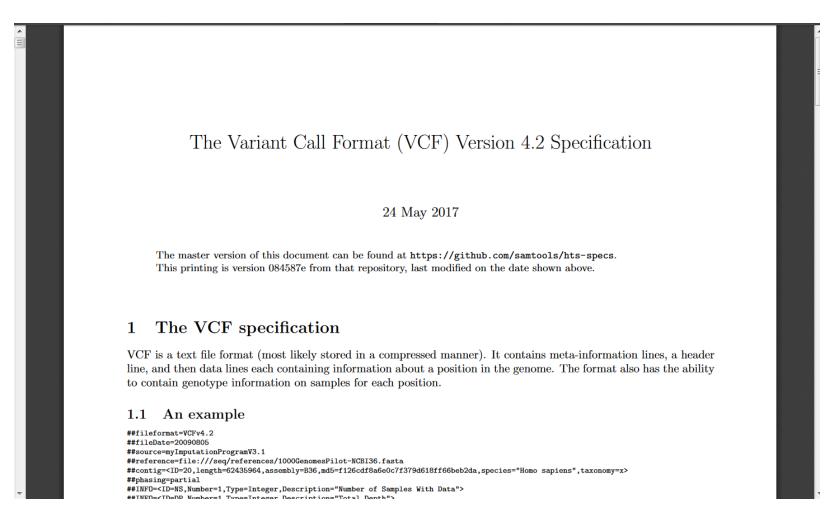

legolas.ariel.ac.il/~tools/CircosVCF/

LET'S START

- Interactive user-friendly web service
- Create beautiful circos plots without writing a single line of code
- Whole genome variation information
- Comparison of variation distribution in multiple genomes
- Any organism and any reference genome
- No limit to the number of tracks or datasets you can plot
- Input: VCF files

## Ring types

- 1. Genotype: Draw line in each SNP location
  - Color based on GT (0/0, 0/1, 1/1)
  - Recommended when plotting relatively small number of SNPs or variations in a single chromosome
- 2. Density: SNP amount within a defined genomic length
  - Darker color represents denser regions

# **Condition Types**

- AND Tree
- OR Tree

Circos Visualization

- Equal Columns
- Inequal Columns

## Comparison

 Has the possibility to plot a subset of SNPs that would fulfill a specific set of conditions

$$((a = b) OR (c = d)) AND (a != d)$$

plotting **all** SNPs where the genotypes of sample a are **equal** to sample b, **or** the genotypes of sample **c** are **equal** to sample **d**, as long as the genotypes of sample **a** are **different** from **d**.

## **DEMO**

Hands-on

Demo

## Reviving the Wines of Ancient Israel

- Dr. Shivi Drori and Dr. Mali Salmon-Divon
  - Ariel University Wine Research Center
- Tracing the lost ancient varieties of wine grapes unique to the land of Israel
  - Remains were discovered in archaeological sites

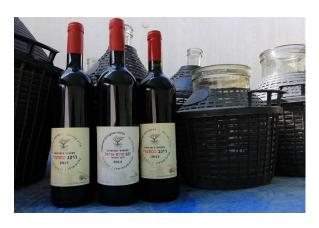

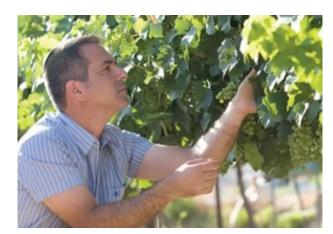

- DNA sequencing and genetic analyses
  - Genetic map of the various strands
- Multi-VCF file of 9 Vitis vinifera
  - Sativa cultivars (domesticated) = 6
  - Sylvestris (wild) = 3

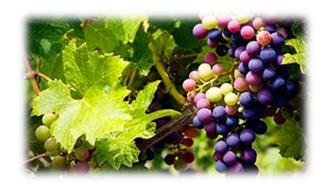

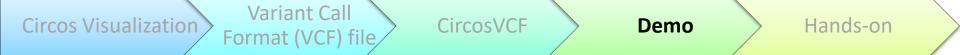

```
##source=freeBayes v0.9.15-1-g076a2a2
##bcftools viewVersion=1.3.1+htslib-1.3.1
                                                GEFEN16a, GEFEN1a, GEFEN21a, GEFEN23a, GEFEN2a, GEFEN9012, GEFEN9019, GEFEN9023, GEFEN9034 chr2.vcf
#CHROM
            POS
                                                   ALT
                                                                QUAL
                                                                                                                  satival syll
                                                                                                                                             sativa2 syl2
                                                                                                                                                                       syl3
                                                                                                                                                                                    sativa3 sativa4 sativa5 sativa6
chr2
            462
                                      C
                                                   т
                                                                51.45
                                                                                          AB=0; ABP=0; AC=4; AF=1; AN=4; AO=5; CIGAR=1X; DP=12; DPB=12; DPRA=1.25; EPP=13.86//; EPPR=9.524/2; GTI=4; LEN=1; MEAI
chr2
            492
                                      \mathbf{T}
                                                   G
                                                                35.15
                                                                                          AB=1; ABP=11.6962; AC=0; AF=0.0833333; AN=4; AO=4; CIGAR=1X; DP=29; DPB=29; DPRA=0.8; EPP=5.18177; EPPR=28.1125; GT
            499
                                                                39.15
                                                                                          AB=1; ABP=11.6962; AC=0; AF=0.0833333; AN=4; AO=4; CIGAR=2X; DP=30; DPB=30.5; DPRA=0.769231; EPP=5.18177; EPPR=19.3
chr2
                                                  ATAATT, TTCATT
chr2
            568
                                      ATAATA
                                                                                                      AB=0.814815,1; ABP=26.2531,13.8677; AC=0,0; AF=0.0735294,0.0441176; AN=8; AO=22,5; CIGAR=5M1X,1X1M1X21
chr2
            579
                                                                526.67
                                                                                          AB=0.814815; ABP=26.2531; AC=0; AF=0.0714286; AN=10; AO=22; CIGAR=1X; DP=186; DPB=186; DPRA=1.01887; EPP=4.58955; I
chr2
            594
                                                                952.68
                                                                                          AB=0.716981; ABP=24.6841; AC=2; AF=0.138889; AN=12; AO=38; CIGAR=1X; DP=270; DPB=270; DPRA=0.635023; EPP=3.0103; EI
                                                                GAAAAAAAG
                                                                                          2053.21 .
                                                                                                                   AB=0.412791; ABP=14.3727; AC=7; AF=0.27027; AN=14; AO=85; CIGAR=1M117M; DP=329; DPB=373.625; DPR
chr2
            607
                                      GAAAAAAG
            615
                                                                5.93
                                                                                          AB=0.666667; ABP=3.73412; AC=1; AF=0.0131579; AN=16; AO=2; CIGAR=1X; DP=389; DPB=389; DPRA=0.287565; EPP=3.0103; EI
chr2
chr2
            642
                                      AATC
                                                   AATCTC
                                                               680.25
                                                                                          AB=0.710526; ABP=17.6392; AC=2; AF=0.0657895; AN=16; AO=27; CIGAR=2M2I2M; DP=551; DPB=577.75; DPRA=0.488889; EPP=
                                                                                          AB=0.492126; ABP=3.14709; AC=8; AF=0.368421; AN=16; AO=238; CIGAR=1X; DP=626; DPB=626; DPRA=1.44275; EPP=16.1851; I
chr2
            653
                                                                7246.36 .
chr2
            665
                                      T
                                                   C
                                                                2395.51 .
                                                                                          AB=0.625954; ABP=21.0617; AC=2; AF=0.131579; AN=16; AO=82; CIGAR=1X; DP=659; DPB=659; DPRA=0.694697; EPP=6.82362; I
chr2
            672
                                      G
                                                                1392.13 .
                                                                                          AB=0.588235; ABP=8.75832; AC=0; AF=0.0657895; AN=16; AO=51; CIGAR=1X; DP=681; DPB=681; DPRA=1.06103; EPP=3.05288; I
chr2
            683
                                                                1369.28
                                                                                          AB=0.592593; ABP=9.04217; AC=0; AF=0.0641026; AN=16; AO=48; CIGAR=1X; DP=665; DPB=665; DPRA=0.943151; EPP=4.6389; I
chr2
            703
                                                                2127.73 .
                                                                                          AB=0.462963;ABP=4.9405;AC=0;AF=0.102564;AN=16;AO=76;CIGAR=1X;DP=711;DPB=711;DPRA=1.13836;EPP=10.3247;EP
                                                                                                      AB=0.409091,0.552632; ABP=7.74806,3.9246; AC=2,1; AF=0.0641026,0.0512821; AN=16; AO=27,21; CIGAR=1X2M
chr2
            722
                                      TCTC
                                                   CCTT, CCTC
                                                                             1067.46 .
chr2
            739
                                      G
                                                                124.02
                                                                                          AB=0.352941; ABP=6.20364; AC=0; AF=0.0125; AN=18; AO=6; CIGAR=1X; DP=604; DPB=604; DPRA=1.12947; EPP=8.80089; EPPR=
            758
chr2
                                                                5.58
                                                                                          AB=0.181818; ABP=22.3561; AC=1; AF=0.025641; AN=18; AO=9; CIGAR=1X; DP=603; DPB=603; DPRA=1.28221; EPP=3.25157; EPP
chr2
            782
                                      G
                                                                0.55
                                                                                          AB=0.25; ABP=7.35324; AC=1; AF=0.0128205; AN=18; AO=2; CIGAR=1X; DP=594; DPB=594; DPRA=0.518771; EPP=3.0103; EPPR=5
chr2
            788
                                                                336.48
                                                                                          AB=0.346939; ABP=12.9813; AC=2; AF=0.075; AN=18; AO=17; CIGAR=1X; DP=580; DPB=580; DPRA=0.522913; EPP=3.13803; EPP=3.13803
chr2
                                                                968.11
                                                                                          AB=0.795455; ABP=36.372; AC=2; AF=0.0769231; AN=16; AO=37; CIGAR=1X; DP=596; DPB=596; DPRA=0.598536; EPP=3.06899; I
GT:AO:DP:GQ:PL:QA:QR:RO 1/1:5:5:17:100,15,0:197:0:0
                                                                                          0/0:0:2:17:0,6,73:0:77:2
                                                                                                                                              0/1:6:8:66:100,0,64:220:77:2
GT:AO:DP:GQ:PL:QA:QR:RO 0/0:0:6:29:0,18,100:0:227:6
                                                                                          0/0:0:2:17:0,6,73:0:77:2
                                                                                                                                              0/0:0:9:38:0,27,100:0:330:9
GT:AO:DP:GQ:PL:QA:QR:RO 1/1:5:5:16:100,15,0:194:0:0
                                                                                          0/0:0:2:20:0,6,73:0:77:2
                                                                                                                                              0/1:7:10:99:100,0,100:277:120:3
GT:AO:DP:GQ:PL:QA:QR:RO 0/0:0:5:50:0,15,100:0:197:5
                                                                                           0/1:2:2:0:76,6,0:80:0:0 0/0:0:10:65:0,30,100:0:388:10
                                                                                                                    0/0:0,0:2:13:0,6,73,6,73,73:0,0:77:2
GT:AO:DP:GQ:PL:QA:QR:RO 0/2:0,1:5:20:29,41,100,0,100,100:0,37:158:4
                                                                                                                                                                                     0/0:0,0:9:31:0,24,100,24,100,100:0,0:297:8
GT:AO:DP:GQ:PL:QA:QR:RO 0/0:0:6:56:0,18,100:0:228:6
                                                                                           0/0:0:1:41:0,3,40:0:40:1
                                                                                                                                              0/0:0:16:86:0,48,100:0:586:16
GT:AO:DP:GQ:PL:QA:QR:RO 1/1:4,0:4:22:100,12,0,100,12,100:132,0:0:0
                                                                                                                    0/2:0,1:1:0:40,40,40,3,3,0:0,40:0:0
                                                                                                                                                                                     0/1:6,0:14:99:100,0,100,100,100,100:234,0:297:8
GT:AO:DP:GQ:PL:QA:QR:RO 1/1:4,0:4:18:100,12,0,100,12,100:144,0:0:0
                                                                                                                    2/2:0,1:1:14:40,40,40,3,3,0:0,40:0:0
                                                                                                                                                                                     0/1:6,0:14:99:100,0,100,100,100,100:237,0:301:8
```

0/1:7:13:99:100,0,100:264:231:6

0/0:0:1:35:0,3,37:0:37:1

Input file: 6 gb

GT:AO:DP:GQ:PL:QA:QR:RO 0/0:0:5:47:0,15,100:0:176:5

##contig=<ID=chrMT,length=773279> ##contig=<ID=chrPltd,length=160928>

##reference=file:///data/genomes/vitis/VV12x.fa

##fileDate=20170822 ##phasing=none

##source=SelectVariants

# **DEMO TIME**

legolas.ariel.ac.il/~tools/CircosVCF/

LET'S START

#### Condition tree for density ring

Circos Visualization

#### Condition tree for genotype ring

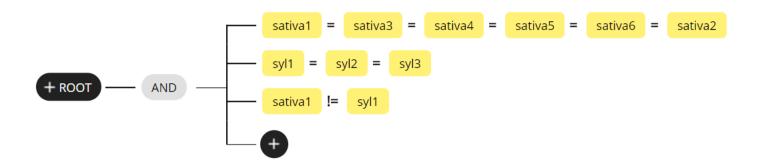

| Tracks/<br>Circles |                                              |
|--------------------|----------------------------------------------|
| 1                  | SatGroup –<br>Density - SNPs<br>distribution |
| 2                  | SylGroup –<br>Density - SNPs<br>distribution |
| 3                  | Condition tree -<br>Sativa                   |
| 4                  | Condition tree -<br>Sylvestris               |

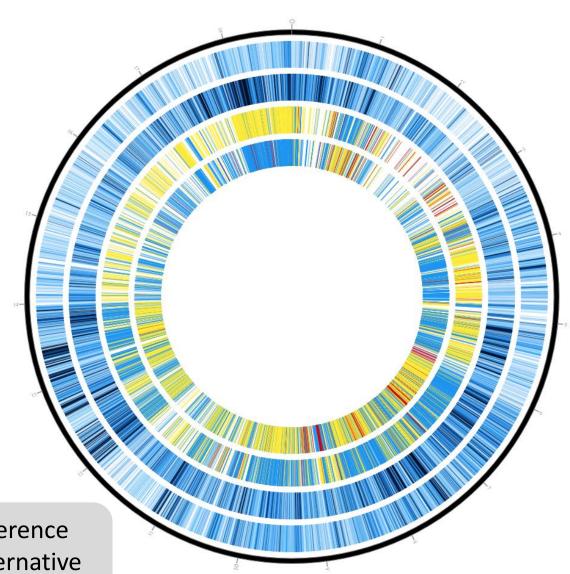

chr2

Yellow Red

Blue

Homozygosity to the reference Homozygosity to the alternative Heterozygosity

## Hands-on

## Acknowledgment

#### Genomic Bioinformatics Laboratory, Molecular Biology, Ariel University

Dr. Mali Salmon-Divon

**Doron Levi** 

Tamar Nehushtam

Tamar Harel

Tamar Segal

Deepak Karthik

Sne Morag

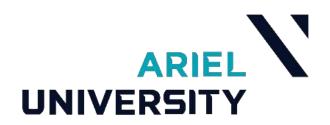

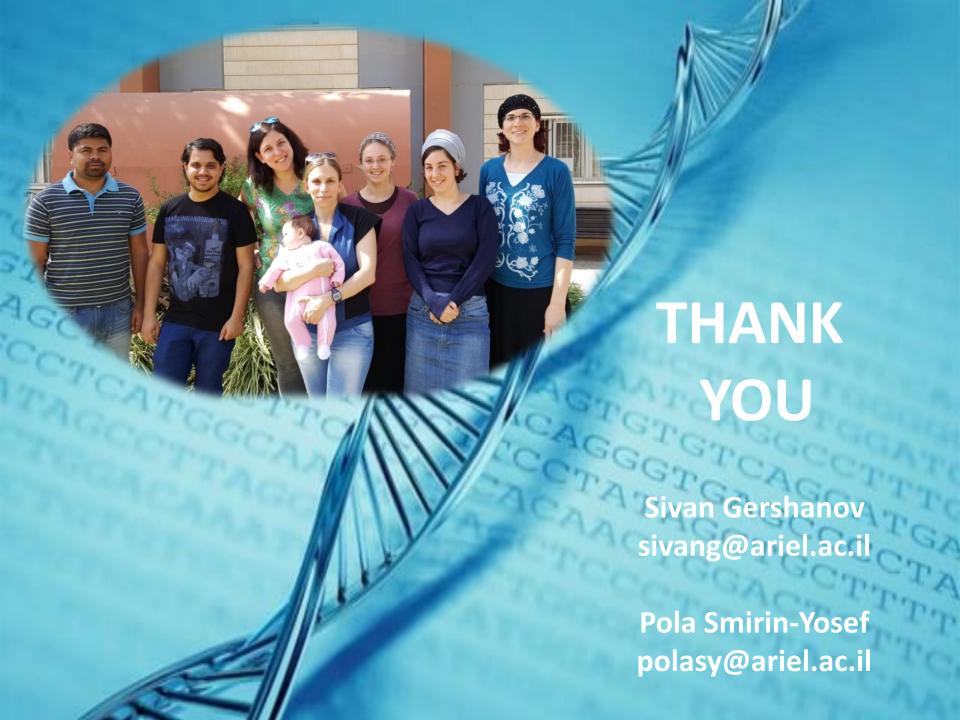